# **EINI LogWing/WiMa/MP**

## **Einführung in die Informatik für Naturwissenschaftler und Ingenieure**

## **Vorlesung 2 SWS WS 22/23**

**Dr. Lars Hildebrand Fakultät für Informatik – Technische Universität Dortmund lars.hildebrand@tu-dortmund.de http://ls14-www.cs.tu-dortmund.de**

## **Thema**

## ► **Kapitel 3**

► **Unterlagen**

 $(\rightarrow$  ZB)

 $(\rightarrow$  Volltext aus Uninetz)

Basiskonstrukte imperativer (und objektorientierter) Programmiersprachen

► Echtle, Klaus und Michael Goedicke: *Lehrbuch der* 

*Programmierung mit Java*. Heidelberg: dpunkt-Verl, 2000.

► Gumm, Heinz-Peter und Manfred Sommer: *Einführung in die* 

*Informatik*, 10. Auflage. München: De Gruyter, 2012. (Kap. 2)

#### **Kapitel 3**

**WiMa**

**EINI LogWing /** 

Basiskonstrukte imperativer und objektorientierter Programmiersprachen

#### **In diesem Kapitel:**

- **Prolog**
- Kontrollstrukturen
	- Sequenz
	- Block
	- Alternative
	- Iteration

#### Dr. Lars Hildebrand EINI LogWing / WiMa 2

## **Übersicht**

Variablen

**EINI LogWing / WiMa**

#### **Kapitel 3**

Basiskonstrukte imperativer und objektorientierter Programmiersprachen

## **In diesem Kapitel:**

- **Prolog**
- Kontrollstrukturen
	- Sequenz
	- Block
	- Alternative
	- Iteration

## (Einfache) Datentypen und Operationen

 $\sqrt{2}$ ahlen

 $\checkmark$  Zuweisungen

**integer, byte, short, long; float, double**

- Wahrheitswerte **(boolean)**
- Zeichen **(char)**
- Zeichenketten **(String)**
- $\checkmark$  Typkompatibilität
- $\triangleright$  Kontrollstrukturen
	- $\triangleright$  Sequentielle Komposition, Sequenz
	- $\triangleright$  Alternative, Fallunterscheidung
	- $\triangleright$  Schleife, Wiederholung, Iteration
- ► Verfeinerung
	- ► Unterprogramme, Prozeduren, Funktionen
	- ► Blockstrukturierung
- ► Rekursion

## **Kontrollstrukturen: Sequenz**

- ► Sequenz
- **EINI LogWing / WiMa**

#### **Kapitel 3**

Basiskonstrukte imperativer und objektorientierter Programmiersprachen

## ► "einfachste" Kontrollstruktur

- ► Trennzeichen zwischen Anweisungen: **;**
- ► Zuweisungen können aneinandergereiht werden:

z.B.  $a = 3$ ;  $b = a + 4$ ;

## **❖** Anmerkungen:

- ► Einrückung beibehalten
- ► (möglichst) nur **eine** Anweisung pro Zeile
- ► Wichtig: Lesbarkeit des Codes!

- Prolog
- **Kontrollstrukturen**
	- **Sequenz**
	- Block
	- Alternative
	- Iteration

## **Kontrollstrukturen: Block**

## **Ein Block ist eine zusammengehörende Anweisungsfolge.**

#### **EINI LogWing / WiMa**

#### **Kapitel 3**

Basiskonstrukte imperativer und objektorientierter Programmiersprachen

- Prolog
- **Kontrollstrukturen**
	- Sequenz
	- **Block**
	- Alternative
	- Iteration
- ► Zusammengehörigkeit wird durch **{...}**markiert.
- ► Anwendung sinnvoll z.B. bei Verzweigungen, um mehr als eine Anweisung pro Situation angeben zu können
- ► Blöcke erlauben in vielen Sprachen die Deklaration von Variablen, die nur innerhalb dieses Blockes zur Verfügung stehen.
- ► Begrenzungssymbole können je nach Sprache unterschiedlich sein (**begin**, **end**), die Idee ist jedoch immer dieselbe.

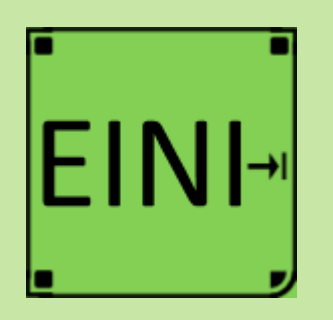

#### **Kapitel 3**

Basiskonstrukte imperativer und objektorientierter Programmiersprachen

## **Kontrollstrukturen: Sequenz und Block**

## **Artikel im EINI-Wiki:**

- → **Kontrollstrukturen**
- → **Block**
- → **Anweisungssequenzen**

- Prolog
- **Kontrollstrukturen**
	- Sequenz
	- **Block**
	- Alternative
	- Iteration

## **Kontrollstrukturen: Alternativen**

## **Alternativen beruhen auf Fallunterscheidungen.**

#### **EINI LogWing / WiMa**

#### **Kapitel 3**

Basiskonstrukte imperativer und objektorientierter Programmiersprachen

- ► Verzweigungen steuern den Programmablauf abhängig von Bedingungen:
	- ► Zuweisungen sind von Bedingungen abhängig.
	- ► Bedingungen werden am häufigsten in Form der **if**-Anweisungen formuliert:

#### Bedingte Anweisung

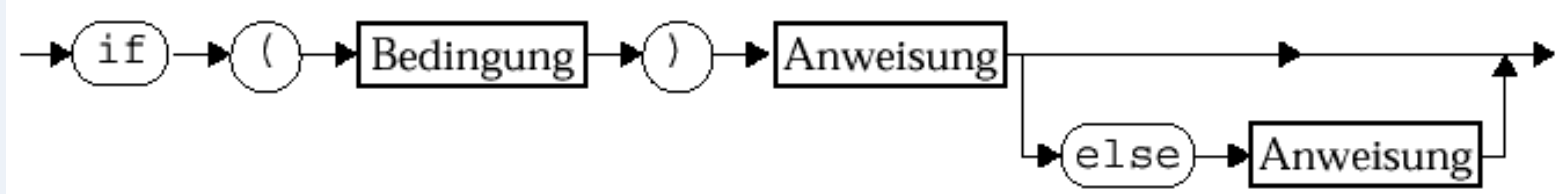

Echtle/Goedicke, Heidelberg: *Abb. 2–7*, S. 48 © dpunkt 2000.

- Prolog
- **Kontrollstrukturen**
	- Sequenz
	- Block
	- **Alternative**
	- **Iteration**

## **Bedingungen**

- ► Eine **Bedingung** ist durch einen **Booleschen Ausdruck** gegeben:
	- ► Einfache oder komplexe Boolesche Ausdrücke:
		- $a \le b$
		- $a > 3$  && v || b != c && !w
	- ◆ Beachte die Typisierung der Variablen!
- ► Die Bedingung wird **stets** in runde Klammern eingeschlossen: **(** a<=b**)** ....

## ► **Bedeutung**:

- ► Falls die Auswertung *wahr* ergibt, wird die nächste Anweisung ausgeführt. Ein möglicher **else**–Zweig wird nicht ausgeführt.
- ► Falls die Auswertung der Bedingung *falsch* ergibt, wird die erste Anweisung nicht ausgeführt, sondern – falls vorhanden – die Anweisung nach dem Schlüsselwort **else**.

#### **Kapitel 3**

Basiskonstrukte imperativer und objektorientierter Programmiersprachen

- Prolog
- **Kontrollstrukturen**
	- Sequenz
	- **Block**
	- **Alternative**
	- Iteration

## **Beispiel: Fallunterscheidungen (1)**

**int g = 5;**

#### **EINI LogWing / WiMa**

#### **Kapitel 3**

Basiskonstrukte imperativer und objektorientierter Programmiersprachen

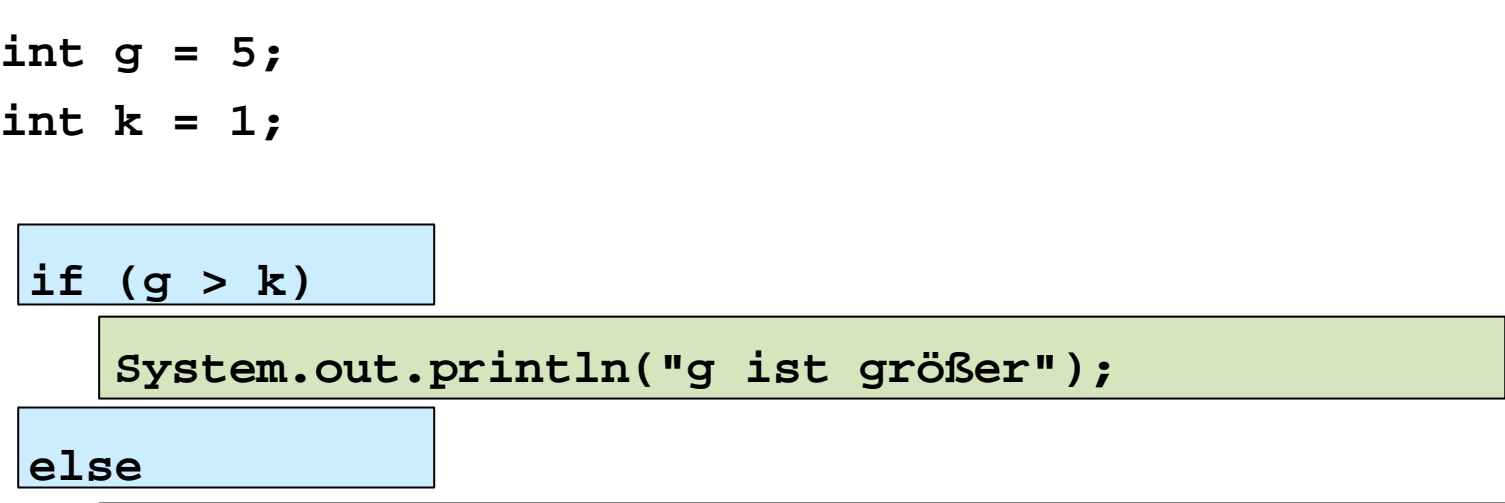

**System.out.println("g ist kleiner oder gleich");**

- Prolog
	- **Kontrollstrukturen**
		- Sequenz
		- Block
		- **Alternative**
		- Iteration

## **Beispiel: Fallunterscheidungen (2)**

$$
\int \sin t |g_{\ell}k = 0;
$$

**EINI LogWing / WiMa**

#### **Kapitel 3**

Basiskonstrukte imperativer und objektorientierter Programmiersprachen

$$
int g, k = 0;
$$
\n
$$
g = \dots;
$$
\n
$$
if (g == 1)
$$
\n
$$
k = k + 100;
$$
\n
$$
else \frac{if (g == 2)}{k = k + 1000};
$$
\n
$$
System.out.println("k = " + k);
$$

►Frage: Was wird ausgegeben für die Eingabe  $-1?$  $-2$  ?  $-3?$ 

- Prolog
- **Kontrollstrukturen**
	- Sequenz
	- Block
	-
	- Iteration

## **Beispiel: Fallunterscheidungen (3)**

#### **Anweisungsfolge - Block**

**double winkel = ...;**

**EINI LogWing / WiMa**

#### **Kapitel 3**

Basiskonstrukte imperativer und objektorientierter Programmiersprachen

## **if (winkel > 90.0 && winkel < 180.0)**

**System.out.println ("stumpfer Winkel"); winkel = 180.0 - winkel;**

#### **In diesem Kapitel:**

- Prolog
- **Kontrollstrukturen**
	- Sequenz
	- Block
	-
	- Iteration

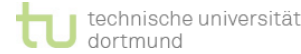

**{** 

**}**

## **Verschachtelung von if-Anweisungen**

**if (...) if (...) else if ( ... )**

**EINI LogWing / WiMa**

#### **Kapitel 3**

Basiskonstrukte imperativer und objektorientierter Programmiersprachen

## ► Hier tritt die Frage auf, wie ein **else** gebunden wird, wenn es im Prinzip zu mehreren **if**s gehören könnte.

- ► In Java, wie in vielen anderen Programmiersprachen auch, gilt:
	- Bindung immer an das innere **if**, es sei denn, es werden **{}** gesetzt!

- Prolog
- **Kontrollstrukturen**
	- Sequenz
	- Block
	- **Alternative**
	- Iteration

## **Beispiel für verschachtelte ifs I**

**EINI LogWing / WiMa**

#### **Kapitel 3**

Basiskonstrukte imperativer und objektorientierter Programmiersprachen

## **int i = ..., j = ...; if (i == 5)**  $if (j == 5)$ **System.out.println ("i und j sind 5"); else System.out.println ("nur i ist 5"); else if (j == 5) System.out.println ("nur j ist 5");**

- Prolog
- **Kontrollstrukturen**
	- Sequenz
	- Block
	-
	- Iteration

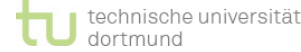

## **Beispiel für verschachtelte ifs II**

**EINI LogWing / WiMa**

#### **Kapitel 3**

Basiskonstrukte imperativer und objektorientierter Programmiersprachen

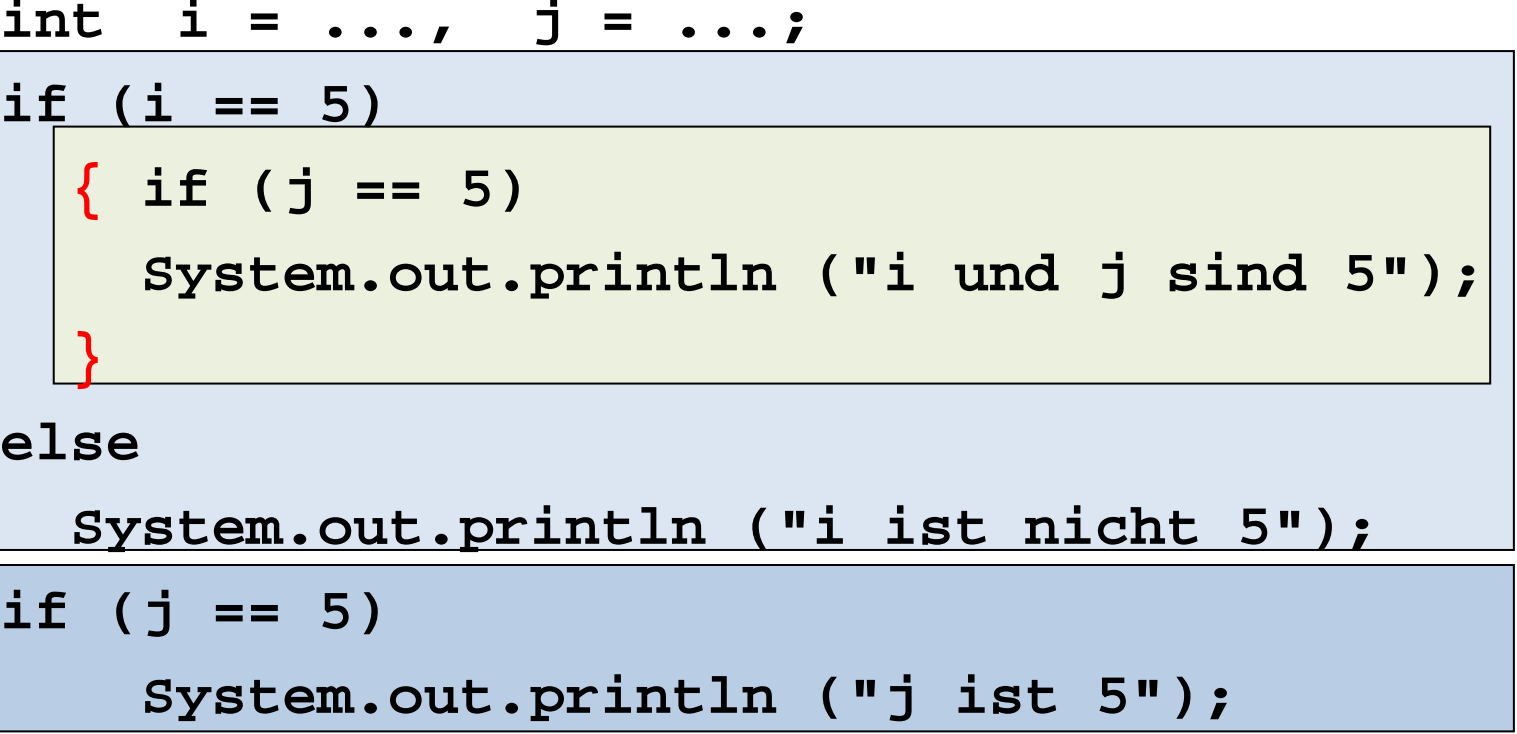

- Prolog
- **Kontrollstrukturen**
	- Sequenz
	- Block
	- **Alternative**
	- Iteration

## **Einrücken ist sinnvoll I**

## **Unübersichtliche Variante:**

**EINI LogWing / WiMa**

#### **Kapitel 3**

Basiskonstrukte imperativer und objektorientierter Programmiersprachen

```
double winkel = ...;
if (winkel < 90.0)
  System.out.println ("spitzer Winkel");
else if (winkel == 90.0)
  System.out.println ("rechter Winkel");
else if (winkel < 180.0)
  System.out.println ("Stumpfer Winkel");
else if (winkel == 180.0)
  System.out.println ("gestreckter" +"Winkel");
```
- Prolog
- **Kontrollstrukturen**
	- Sequenz
	- Block
	- **Alternative**
	- Iteration

## **Einrücken ist sinnvoll II**

## **Übersichtliche Variante:**

**EINI LogWing / WiMa**

#### **Kapitel 3**

Basiskonstrukte imperativer und objektorientierter Programmiersprachen

#### **double winkel = ...;**

**if (winkel < 90.0)**

**System.out.println ("spitzer Winkel");**

**else if (winkel == 90.0)**

**System.out.println ("rechter Winkel");**

**else if (winkel < 180.0)**

**System.out.println ("Stumpfer Winkel");**

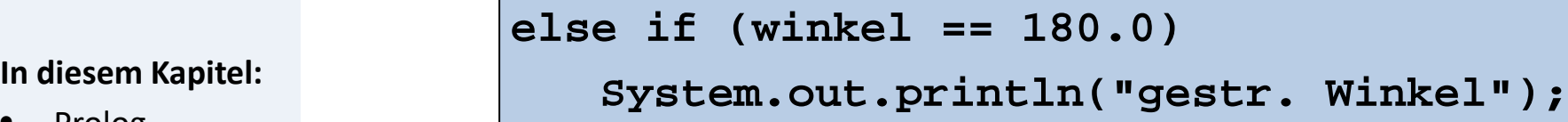

- Prolog
- **Kontrollstrukturen**
	- Sequenz
	- Block
	- **Alternative**
	- Iteration

## **Das switch - Statement**

Auswahl aus einer gegebenen Menge von Alternativen mittels eines **int**-Wertes:

#### **EINI LogWing / WiMa**

#### **Kapitel 3**

Basiskonstrukte imperativer und objektorientierter Programmiersprachen

#### switch-Anweisung

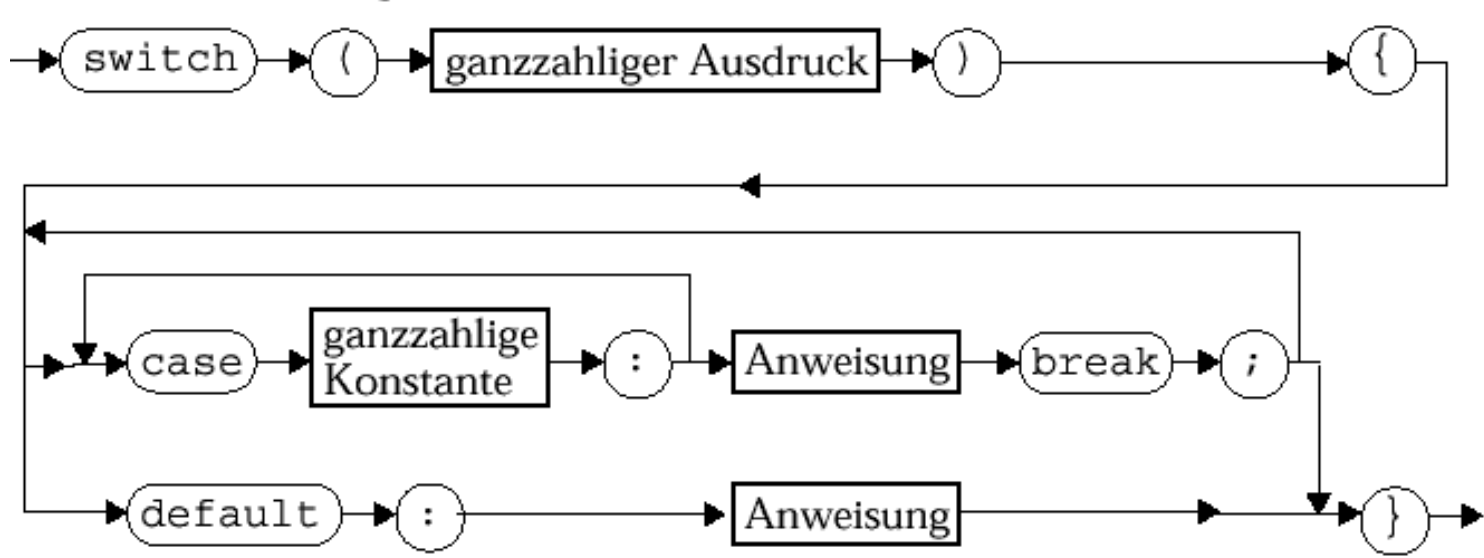

#### **In diesem Kapitel:**

- Prolog
- **Kontrollstrukturen**
	- Sequenz
	- **Block**
	- **Alternative**
	- Iteration

Echtle/Goedicke, Heidelberg: *Abb. 2–8*, S. 51 © dpunkt 2000.

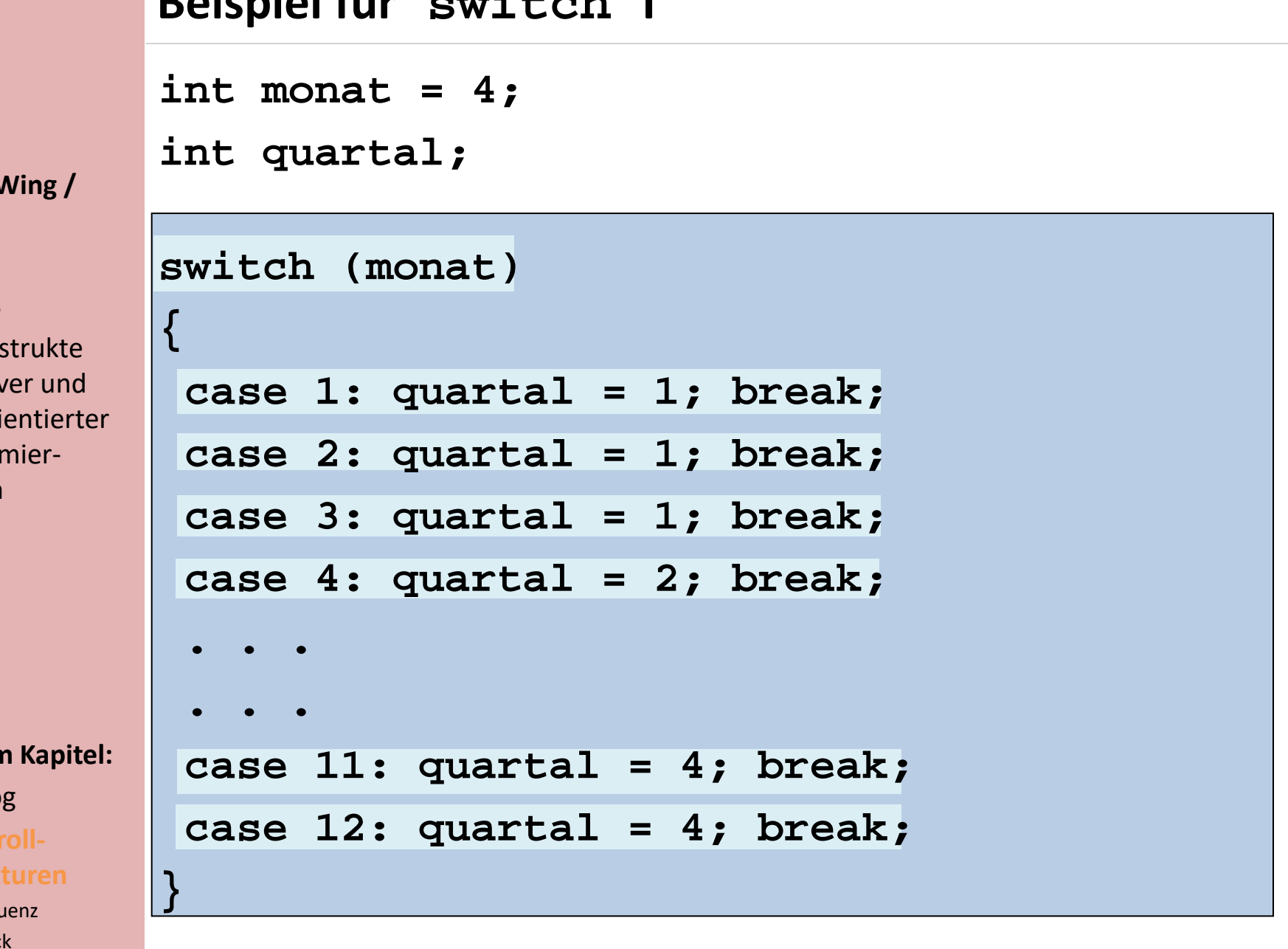

#### **EINI LogV WiMa**

#### **Kapitel 3**

Basiskons imperativ objektori Programm sprachen

#### **In diesem**

- Prolog
- Konti **struk** 
	- Sequ
	- Block
	- **Alternative**
	- Iteration

 $\textbf{B}$ **sieniel für**  $\textbf{a}$ **--** $\textbf{I}$  $\textbf{L}$  **also <b>I** 

#### **EINI LogWing / WiMa**

#### **Kapitel 3**

Basiskonstrukte imperativer und objektorientierter Programmiersprachen

## **Beispiel für switch II**

**int monat = 4;**

**int quartal;**

```
switch (monat)
```
**{**

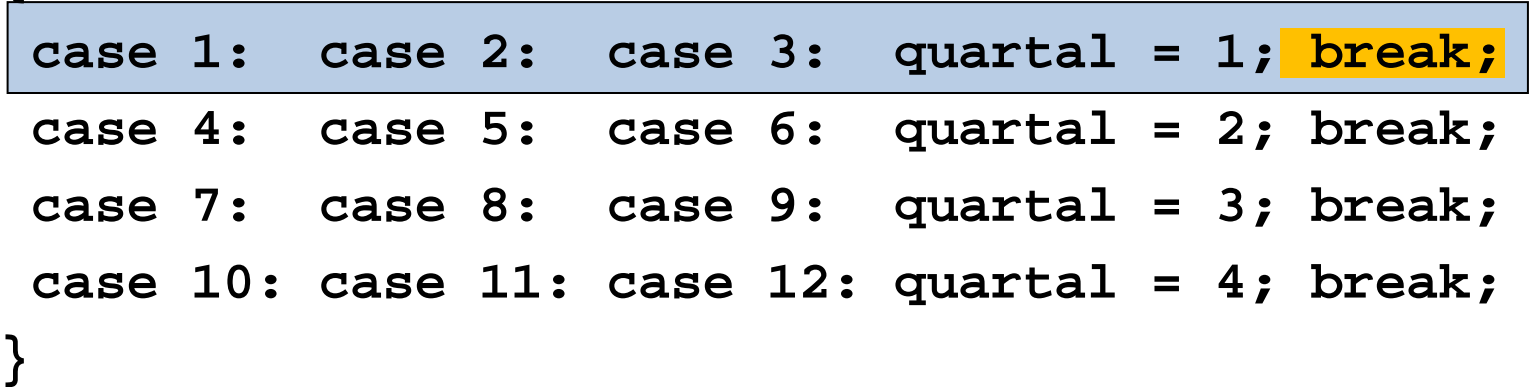

► Bedingungen dürfen mehrfach vorkommen.

- Prolog
- **Kontrollstrukturen**
	- Sequenz
	- Block
	-
	- Iteration

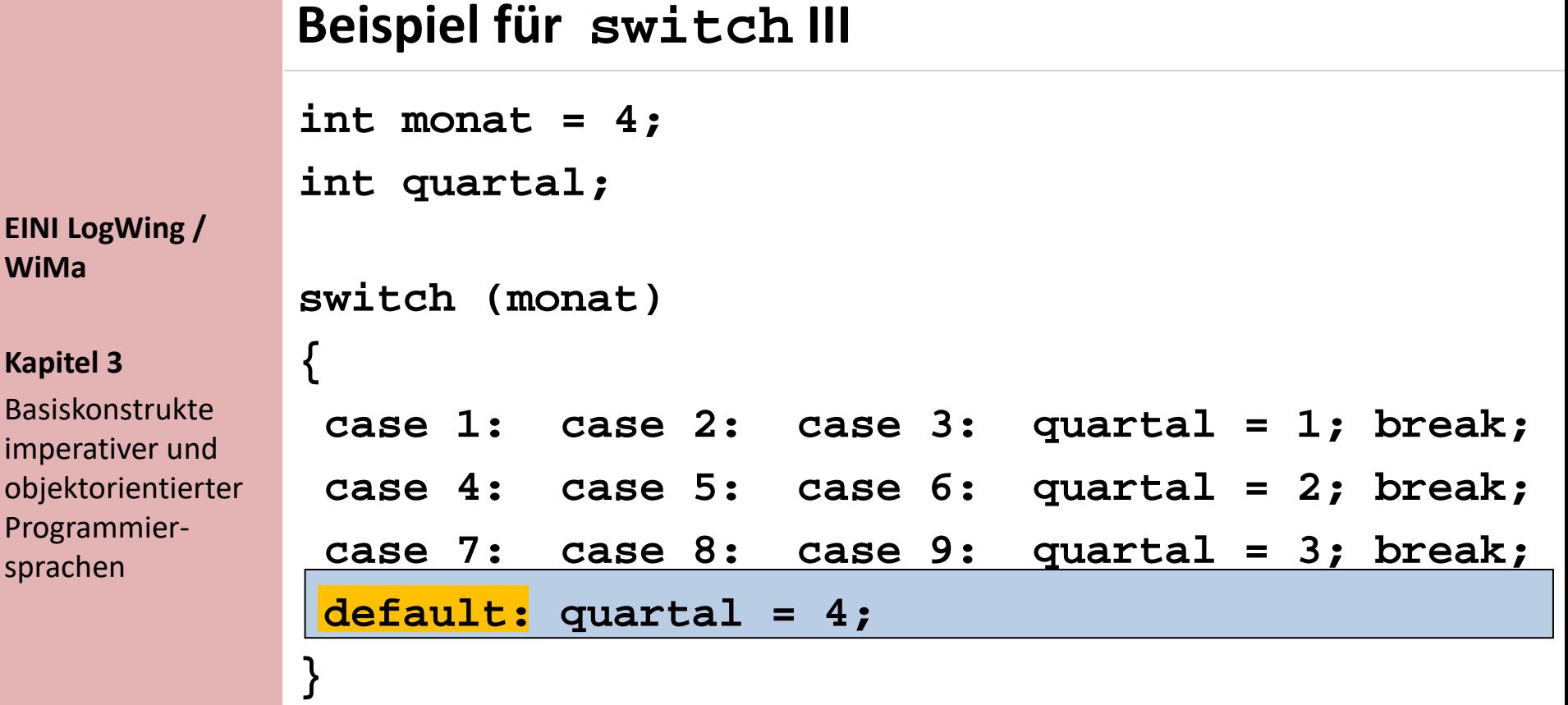

► **Default** wird erreicht, wenn keine der Bedingungen

#### zutrifft. **In diesem Kapitel:**

• Prolog

**WiMa**

**Kapitel 3** 

Programmier-

sprachen

- **Kontrollstrukturen**
	- Sequenz
	- Block
	- **Alternative**
	- Iteration

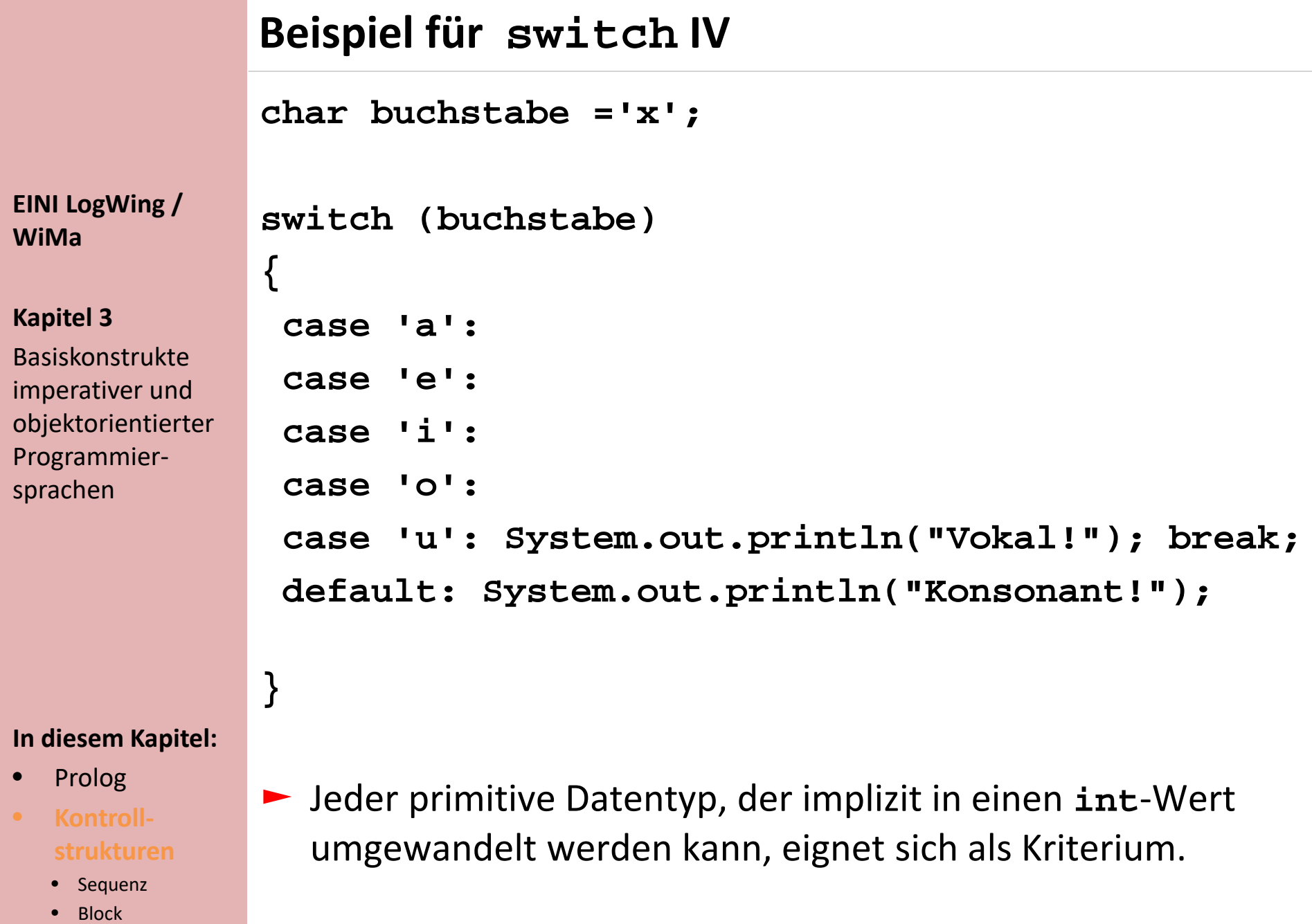

• Iteration

## **Der Vorteil von switch**

**int zahl = 2; char zeichen;**

**EINI LogWing / WiMa**

#### **Kapitel 3**

Basiskonstrukte imperativer und objektorientierter Programmiersprachen

#### **In diesem Kapitel:**

- Prolog
- **Kontrollstrukturen**
	- Sequenz
	- Block
	- **Alternative**
	- Iteration

## **if(zahl==1) zeichen = '1'; else if(zahl==2) zeichen = '2'; else if(zahl==3 || zahl==4) zeichen = 'x'; else zeichen = '?';**

```
int zahl = 2;
char zeichen;
switch (zahl)
{
   case 1: zeichen = '1'; break;
   case 2: zeichen = '2'; break;
   case 3: case 4: zeichen ='x'; break;
   default: zeichen = '?';
```
**}**

## **Regeln für switch**

#### **EINI LogWing / WiMa**

#### **Kapitel 3**

Basiskonstrukte imperativer und objektorientierter Programmiersprachen

- ► Die Bedingung wird vollständig ausgewertet.
- ► Zur Fallunterscheidung dienen nur Konstanten.
- ► Wird eine Übereinstimmung mit einer Konstanten gefunden, wird bei der zugehörigen Anweisung fortgesetzt.
- ► Wird keine Übereinstimmung gefunden, wird bei **default** fortgesetzt.
- ► Die Reihenfolge von **case** und **default** ist beliebig.
- ► **break** beendet die **switch**-Anweisung sofort.
- ► Für Bedingung und Konstanten sind nur folgende Datentypen zugelassen:
	- ► **byte, short, int**
		- ► **char**

- Prolog
- **Kontrollstrukturen**
	- Sequenz
	- Block
	- **Alternative**
	- Iteration

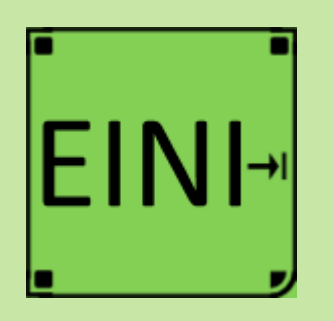

#### **Kapitel 3**

Basiskonstrukte imperativer und objektorientierter Programmiersprachen

#### **In diesem Kapitel:**

- Prolog
- **Kontrollstrukturen**
	- Sequenz
	- **Block**
	- **Alternative**
	- Iteration

## **Kontrollstrukturen: Alternative**

## **Artikel im EINI-Wiki:**

- → **Alternative**
- → **Fallunterscheidung**
- → **Boolean**
- → **Boolescher Ausdruck**
- → **Schleife** 
	- →Schlüsselwörter
		- →break-Statement

## **Zwischenstand**

**EINI LogWing / WiMa**

#### **Kapitel 3**

Basiskonstrukte imperativer und objektorientierter Programmiersprachen

#### **In diesem Kapitel:**

- Prolog
- **Kontrollstrukturen**
	- Sequenz
	- Block
	- **Alternative**
	- Iteration
- Variablen
- $\checkmark$  Zuweisungen

(Einfache) Datentypen und Operationen

 $\sqrt{2}$ ahlen

**integer, byte, short, long; float, double**

- Wahrheitswerte **(boolean)**
- Zeichen **(char)**
- Zeichenketten **(String)**
- Typkompatibilität
- $\checkmark$  Kontrollstrukturen
	- $\checkmark$  Sequentielle Komposition, Sequenz
	- ◆ Alternative, Fallunterscheidung
	- $\triangleright$  Schleife, Wiederholung, Iteration
- ► Verfeinerung
	- ► Unterprogramme, Prozeduren, Funktionen
	- ► Blockstrukturierung
- ► Rekursion

## **Iteration**

**EINI LogWing / WiMa**

#### **Kapitel 3**

Basiskonstrukte imperativer und objektorientierter Programmiersprachen

- Prolog
- **Kontrollstrukturen**
	- Sequenz
	- **Block**
	- Alternative
	- **Iteration**
- 
- ► Bisher sind die besprochenen Programme nur einmal durchgelaufen:
	- ► Jede Anweisung wurde höchstens einmal ausgeführt.
- ► Beispiele für Wiederholungen:
	- ► Mathematische Folgen und Reihen
	- ► Verarbeitung wiederkehrender Vorgänge (Buchungen...)
	- ► Primzahltest:
		- Ist die Zahl n eine Primzahl?
		- Teste ob 2,3,...,  $\sqrt{n}$  Teiler von n sind.

## **Schleifen**

- ► Drei Varianten:
	- ► **while** (Bedingung) { Anweisungsfolge }
	- ► **do** { Anweisungsfolge } **while** (Bedingung)
	- ► **for** (Initialisierung; Bedingung; Fortsetzung) { Anweisungsfolge }
- ► Diese Vielfalt ist "nur" durch Komfort begründet.
- ► Die allgemeinste Form ist die **while**-Schleife:
	- while-Schleife

$$
\bigcircled{\hspace{1.5em}}(\overline{\text{while}})\to\textcircled{\hspace{1.5em}}\bigcirc\text{Bedingung}\to\textcircled{\hspace{1.5em}})\to\textcircled{\hspace{1.5em}}\text{Schleifenkörper}\to
$$

Echtle/Goedicke, Heidelberg: *Abb. 2–9*, S. 53 © dpunkt 2000.

#### **EINI LogWing / WiMa**

#### **Kapitel 3**

Basiskonstrukte imperativer und objektorientierter Programmiersprachen

- Prolog
- **Kontrollstrukturen**
	- Sequenz
	- Block
	- Alternative
	- **Iteration**

## **while-Schleife**

**while** (Bedingung) { Anweisungsfolge }

#### **EINI LogWing / WiMa**

#### **Kapitel 3**

Basiskonstrukte imperativer und objektorientierter Programmiersprachen

- ► Grundsätzlich gilt, dass der Schleifenkörper solange wiederholt wird, wie die Bedingung wahr ist (auch 0-mal).
- ► Die Bedingung wird zu **true** oder **false** ausgewertet.
	- Die Bedeutung kann auch durch ein Diagramm dargestellt werden (**Kontrollflussgraph**):

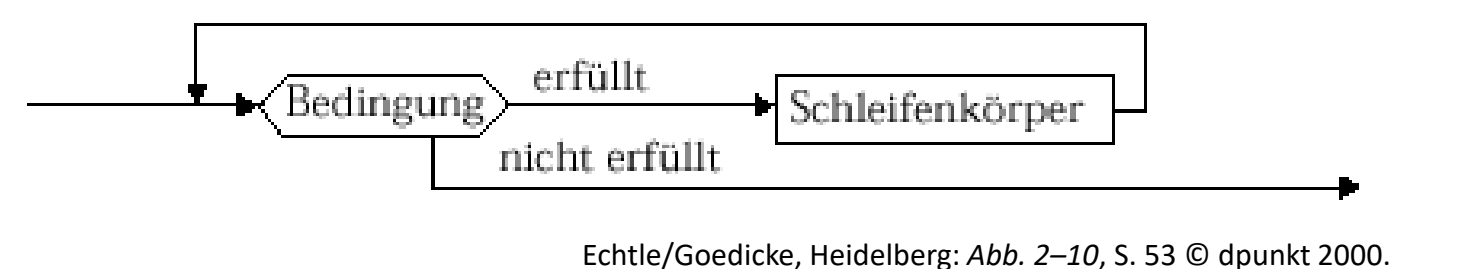

- Prolog
- **Kontrollstrukturen**
	- Sequenz
	- **Block**
	- Alternative
	- **Iteration**

#### **EINI LogWing / WiMa**

#### **Kapitel 3**

Basiskonstrukte imperativer und objektorientierter Programmiersprachen

#### **In diesem Kapitel:**

- Prolog
- **Kontrollstrukturen**
	- Sequenz
	- Block
	- Alternative
	- **Iteration**

## **Beispiel: Reihenberechnung**

**int i = 1, a = 2;** 

**while (i < 100) { a = 4\*a; System.out.println("i=" + i + "\t" + "a=" + a); i++; };**

- ► In 3 Zeilen werden 99 Ausführungen von Zeilen beschrieben.
- ► Kleine Fehler haben große Auswirkungen (z.B. i statt i++).
- $\dots$  Die häufigsten Fehler in Schleifen:
	- ► Bedingung verändert sich nicht oder ist falsch.
		- ► Bedingung signalisiert falsches Ende.
	- ► Falsche Initialisierung.

## **Beispiel: Primzahltest I**

## **Algorithmus-Idee:**

Teste, ob 2,3,...,  $\sqrt{n}$  Teiler von n sind (kann natürlich optimiert werden!).

#### **Umsetzung:**

- ► Wir prüfen ein konkretes n.
- ► Solange *kein Teiler gefunden* und *die Grenze nicht erreicht* ist: Erhöhe den Teiler um eins.
- Die Bedingung "kein Teiler gefunden" wird in Boolescher Variablen **istPrimzahl** gespeichert.

```
while ( teiler <= wurzel && istPrimzahl == true )
  if (n % teiler == 0) 
    istPrimzahl = false;
  else
    teiler++;
```
#### **EINI LogWing / WiMa**

#### **Kapitel 3**

Basiskonstrukte imperativer und objektorientierter Programmiersprachen

- Prolog
- **Kontrollstrukturen**
	- Sequenz
	- Block
	- Alternative
	- **Iteration**

## **Beispiel: Primzahltest II**

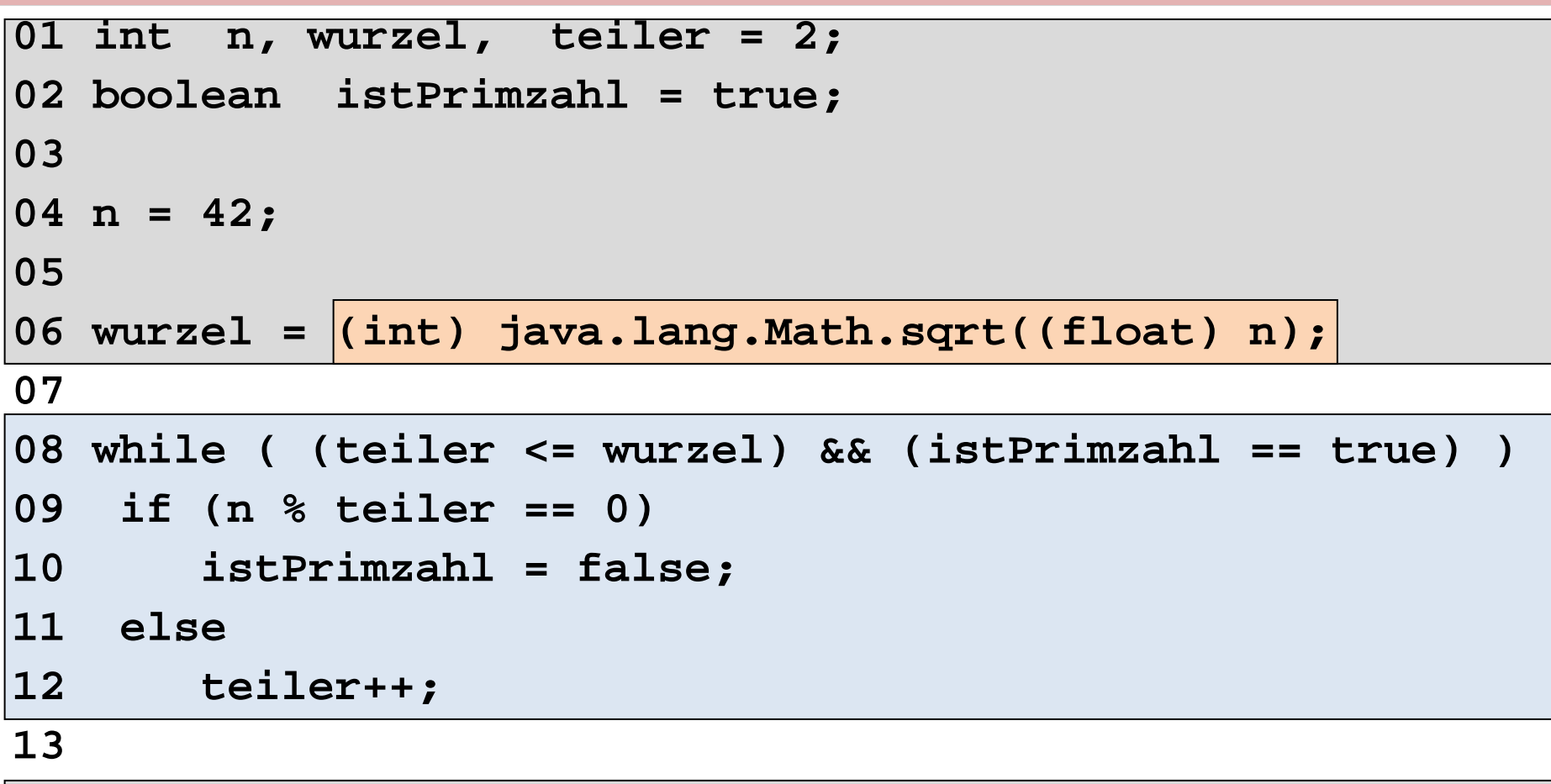

**14 System.out.println (n + " prim: " + istPrimzahl);**

## **Schleifen: Schwieriges Programmkonstrukt**

Einfaches aber effizientes Verfahren ist die Darstellung der Werteverläufe über Tabellen:

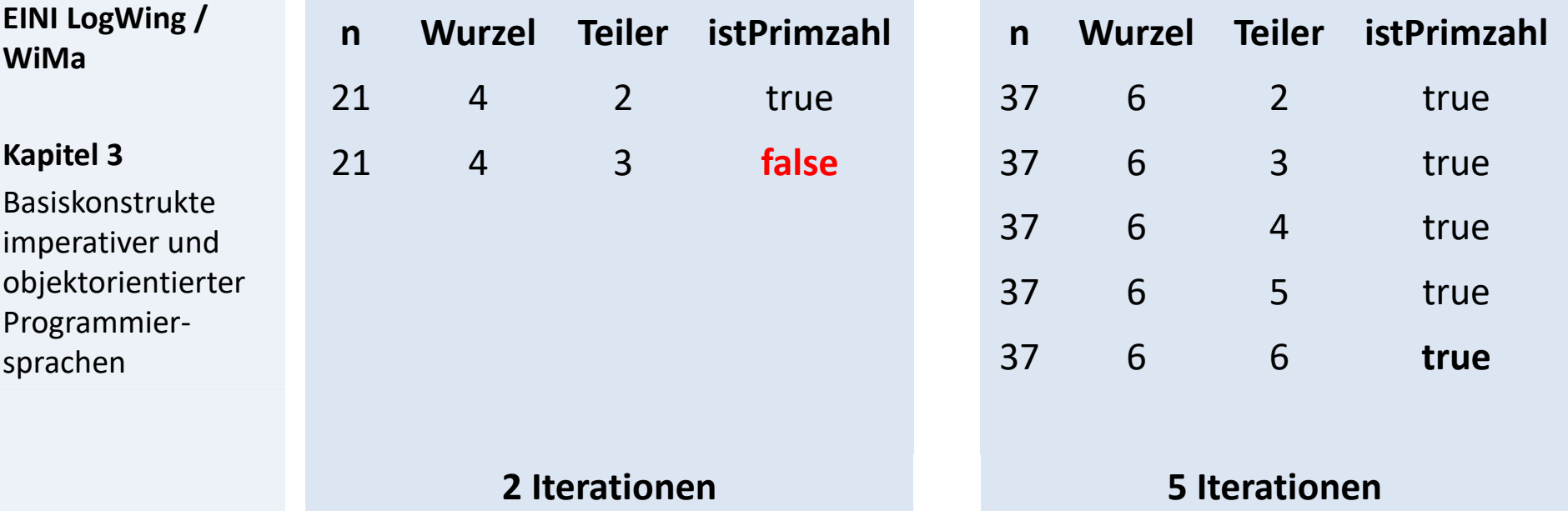

#### **In diesem Kapitel:**

**EINI LogWing /** 

**WiMa**

**Kapitel 3** 

Programmier-

sprachen

- Prolog
- **Kontrollstrukturen**
	- Sequenz
	- **Block**
	- Alternative
	- **Iteration**
- ► Auch hier: Ggfs. Klammern und Einrückung zur Erhöhung der Lesbarkeit verwenden.
- ► Schleifen sind schwierig, aber ohne sie kommt man nicht aus!
	- ► Warum schwierig?
	- ► Warum notwendig?

technische universität dortmund

Dr. Lars Hildebrand – EINI LogWing / WiMa 32

## **do-while-Schleife**

**do** { Anweisungsfolge } **while** (Bedingung);

#### **EINI LogWing / WiMa**

#### **Kapitel 3**

Basiskonstrukte imperativer und objektorientierter Programmiersprachen

- ► Durchlauf des Schleifenkörpers **mindestens 1 Mal**.
- ► Syntax und Semantik durch Diagramme:

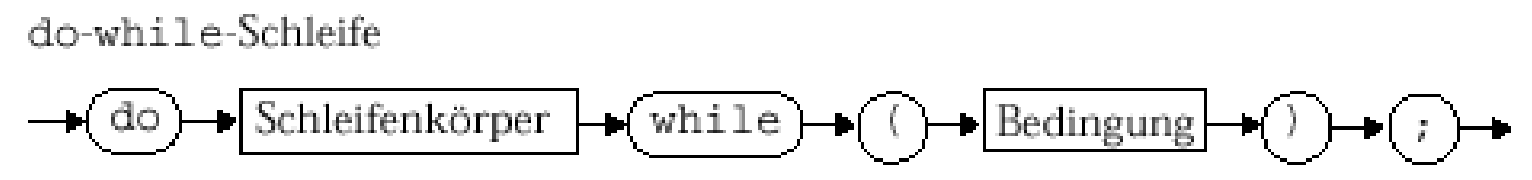

Echtle/Goedicke, Heidelberg: *Abb. 2–12*, S. 56 © dpunkt 2000.

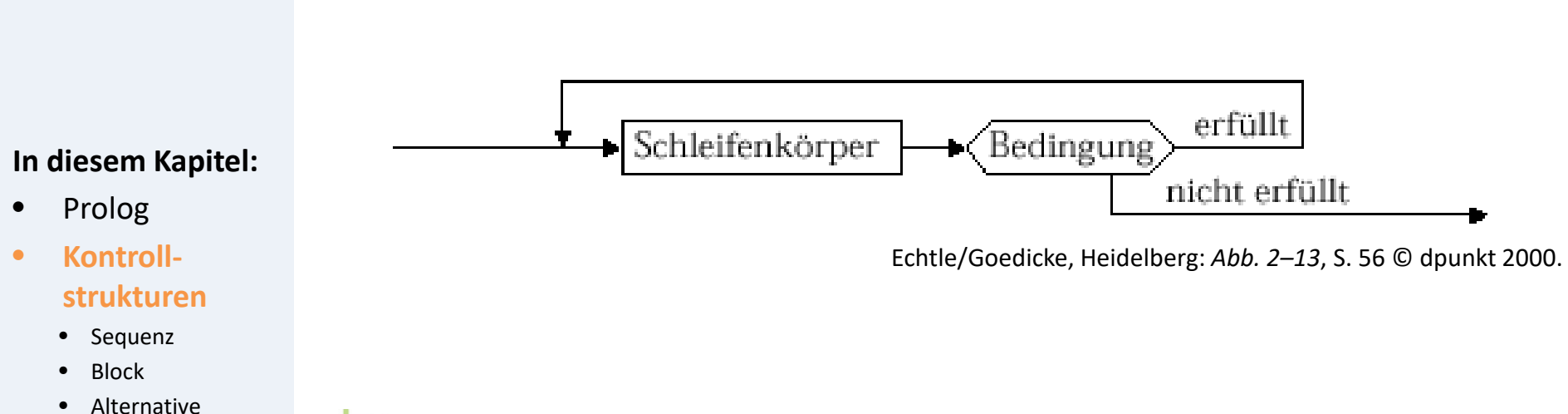

#### **EINI LogWing / WiMa**

#### **Kapitel 3**

Basiskonstrukte imperativer und objektorientierter Programmiersprachen

#### **In diesem Kapitel:**

- Prolog
	- **Kontrollstrukturen**
		- Sequenz
		- Block
		- Alternative
		- **Iteration**

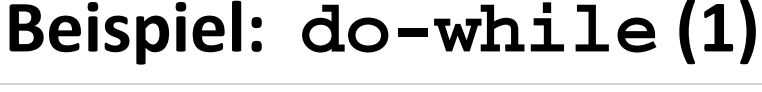

**import java.util.Scanner;**

```
public class Beispiel {
```

```
public static void main(String[] args) {
```
**Scanner scan = new Scanner(System.in);**

**int summe = 0, anzahl = 0;**

```
do
{
  summe = summe + scan.NextInt();
  anzahl++;
} 
while (summe <= 100);
```
**System.out.println("Summe: " + summe + ", Anzahl: " + anzahl);**

**}** 

**}**

## **Beispiel: do-while (2) I**

## **Beispiel: einfache Numerik-Funktionen**

#### **EINI LogWing / WiMa**

#### **Kapitel 3**

Basiskonstrukte imperativer und objektorientierter Programmiersprachen

- Prolog
- **Kontrollstrukturen**
	- Sequenz
	- **Block**
	- Alternative
	- **Iteration**
- ► Berechnung der Quadratwurzel **sqrt** für n > 0
- ► Nützlichkeit klar,
	- ► da in vielen Programmen unabhängig vom Kontext verwendbar.
	- ► daher auch in Bibliotheken (Libraries) stets verfügbar.
- ► Eine Berechnungsidee: Intervallschachtelung
	- ► Finde eine untere Schranke.
	- ► Finde eine obere Schranke.
	- ► Verringere obere und untere Schranke, bis der Abstand hinreichend gering geworden ist.
	- ► Etwas konkreter: Halbiere Intervall, fahre mit dem Teilintervall fort, das das Resultat enthält.

## **Beispiel: do-while (2) II**

#### **Quadratwurzel-Berechnung mittels Intervallschachtelung**

#### **EINI LogWing / WiMa**

#### **Kapitel 3**

Basiskonstrukte imperativer und objektorientierter Programmiersprachen

# $1,5$  $0,5$  $0,5$ -0,5

#### **In diesem Kapitel:**

• Prolog

#### • **Kontrollstrukturen**

- Sequenz
- **Block**
- Alternative
- **Iteration**

## **Beispiel: do-while (2) III**

- ► Quadratwurzel-Berechnung mittels Intervallschachtelung
- ► Rückführung der Berechnung auf Quadrierung
- ► Start: Intervall [0,x+1],
	- $\blacktriangleright$  uG =0;
	- $\sim$  oG = 3;
	- $\blacktriangleright$  Mitte m = 0,5\*(uG+oG)
- ► Algorithmus:
	- ► Berechne neue Mitte  $m = 0.5*(uG+oG)$
	- $\blacktriangleright$  Falls m<sup>2</sup> > x: oG = m
		- sonst:  $uG = m$
	- $\blacktriangleright$  Abbruch: falls oG uG <  $\varepsilon$

#### **EINI LogWing / WiMa**

#### **Kapitel 3**

Basiskonstrukte imperativer und objektorientierter Programmiersprachen

- Prolog
	- **Kontrollstrukturen**
		- Sequenz
		- Block
		- Alternative
		- **Iteration**

## **Beispiel: do-while (2) IV**

### **Quadratwurzel-Berechnung mittels Intervallschachtelung**

#### **EINI LogWing / WiMa**

#### **Kapitel 3**

Basiskonstrukte imperativer und objektorientierter Programmiersprachen

## $1,5$  $0,5$  $0,5$ -0,5 1.5 uG m oG

- Prolog
- **Kontrollstrukturen**
	- Sequenz
	- **Block**
	- Alternative
	- **Iteration**

## **Beispiel: do-while (2) V double x = 2.0,**  $uG = 0$ ,  $oG = x + 1$ , m, **epsilon = 0.001; do {**  $m = 0.5*(uG + oG);$ if  $(m*m > x)$ **oG = m; else uG = m; } while (oG - uG > epsilon); System.out.println ( "Wurzel " + x + " beträgt ungefähr " + m);**

**EINI LogWing / WiMa**

#### **Kapitel 3**

Basiskonstrukte imperativer und objektorientierter Programmiersprachen

- Prolog
- **Kontrollstrukturen**
	- Sequenz
	- Block
	- Alternative
	- **Iteration**

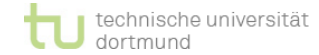

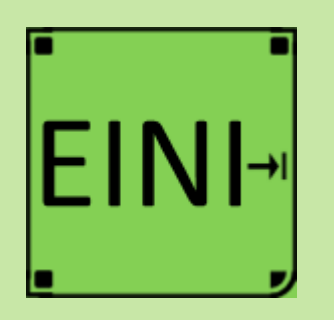

#### **Kapitel 3**

Basiskonstrukte imperativer und objektorientierter Programmiersprachen

## **Kontrollstrukturen: Iteration**

## **Artikel im EINI-Wiki:**

- → **Schleife**
- → **Kopfgesteuerte Schleife**
- → **Fußgesteuerte Schleife**

- Prolog
- **Kontrollstrukturen**
	- Sequenz
	- **Block**
	- Alternative
	- **Iteration**

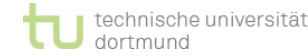

## **Zwischenstand**

- Variablen
- Zuweisungen
	- (Einfache) Datentypen und Operationen
		- $\angle$  Zahlen **integer, byte, short, long; float, double**
		- Wahrheitswerte **(boolean)**
		- Zeichen **(char)**
		- Zeichenketten **(String)**
		- $\checkmark$  Typkompatibilität
	- Kontrollstrukturen
		- $\checkmark$  Sequentielle Komposition, Sequenz
		- ◆ Alternative, Fallunterscheidung
		- $\triangleright$  Schleife, Wiederholung, Iteration:
			- $\checkmark$  while, do-while
			- $\triangleright$  for
- ► Verfeinerung
	- ► Unterprogramme, Prozeduren, Funktionen
	- ► Blockstrukturierung
- ► Rekursion

#### **EINI LogWing / WiMa**

#### **Kapitel 3**

Basiskonstrukte imperativer und objektorientierter Programmiersprachen

- Prolog
- **Kontrollstrukturen**
	- Sequenz
	- Block
	- Alternative
	- **Iteration**

## **Übersicht**

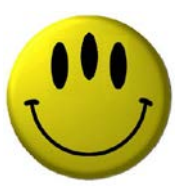

## **Vielen Dank für Ihre Aufmerksamkeit!**

**Nächste Termine**

- ► Nächste Vorlesung WiMa 17.11.2022, 08:15
- ► Nächste Vorlesung LogWing 18.11.2022, 08:15